## **Verifier**

Given an affine system and a target mapping. The verifier checks the legality of mapping.

## **Usage**

public VerifyTargetMapping(Program program, String system, String verbose)

"NONE", "MIN" or "MAX" should be passed for verbose.

From: <https://www.cs.colostate.edu/AlphaZ/wiki/> - **AlphaZ**

Permanent link: **<https://www.cs.colostate.edu/AlphaZ/wiki/doku.php?id=verifier>**

Last update: **2014/05/30 11:49**

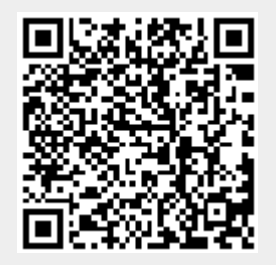